# **Universidade Federal de Uberlândia**

Programação Orientada a Objetos

Herança, Generalização-Especialização

Prof. Fabiano Azevedo Dorça

- Princípio da POO que permite a criação de **novas classes** a **partir de outras** previamente criadas.
- Essas novas classes são chamadas de **subclasses**, ou classes filhas.
- As classes já existentes, que deram origem às **subclasses**, são chamadas de **superclasses**, ou classes pai.

- É possível criar uma hierarquia de classes, definindo classes mais gerais e classes mais específicas.
- Uma sub-classe (+**específica**) herda métodos e atributos de sua super-classe (+**geral**);
- A sub-classe pode reescrever métodos, dando uma forma mais específica para um método herdado.

#### • Exemplo: Em UML

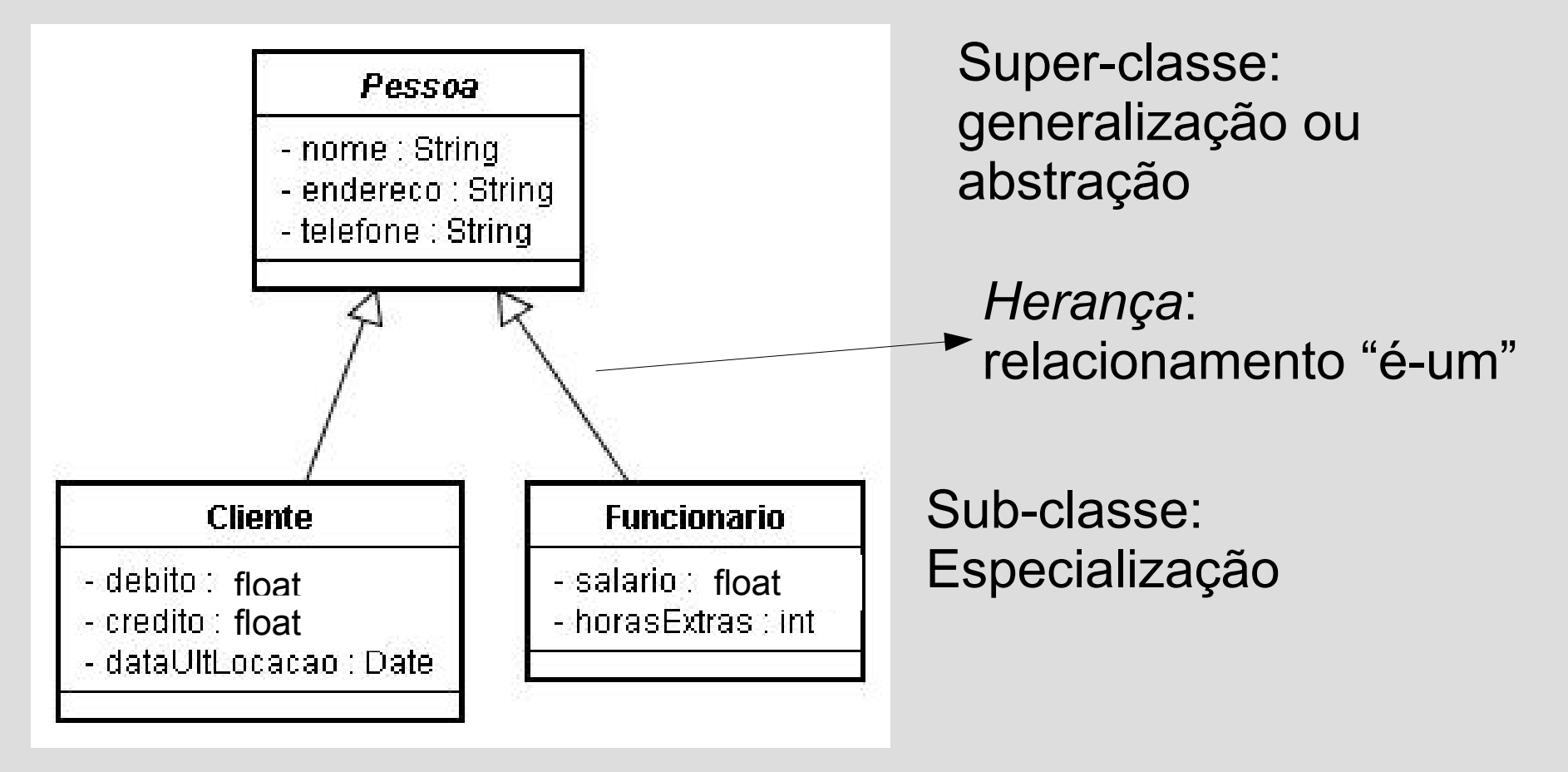

• Em java:

class Pessoa{ String nome; String endereco; String telefone; ...métodos

Arquivo Pessoa.java

• Em java:

import java.util.\*; class Cliente extends Pessoa{ float debito; float credito; Date dtUltLocacao;

Arquivo Cliente.java

• Em java:

class Funcionario extends Pessoa{ float salario; int horasExtras;

Arquivo Funcionario.java

• Uso do *this* – referência a elementos da classe (atributos/métodos). Exemplo:

class Funcionario extends Pessoa{ float salario; int horasExtras;

}

}

 float calcSalario(float vHora){ return this.salario+(this.horasExtras \* vHora);

Uso do *super* – referência a elementos da super-classe. Exemplo:

class Pessoa { String nome; String endereco; String telefone; void mostrar() { System.out.println("Nome:" + this.nome); System.out.println("Endereço: " + this.endereco); System.out.println("Telefone: " + this.telefone); }

}

```
class Funcionario extends Pessoa{
   float salario;
   int horasExtras;
```
}

}

 ... void mostrar(){ System.out.println("Nome:" + super.nome); System.out.println("Endereco: " + super.endereco); System.out.println("Telefone: " + super.telefone); System.out.println("Salario: " + this.salario); System.out.println("H.extras: " + this.horasExtras);

Uma solução melhor...

}<br>}

}

```
class Funcionario extends Pessoa{
     float salario;
     int horasExtras;
```

```
 void mostrar(){ 
    super.mostrar(); 
    System.out.println("Salario: " + this.salario); 
    System.out.println("H.extras: " + this.horasExtras);
```
- Uso correto de herança
- Exemplo:

```
class Pessoa {
    String nome;
    String cpf;
   Date data nascimento;
```
}

class Professor extends Pessoa { double salario; Date data admissao; String[] disciplinas;

class Tecnico extends Pessoa {

 double salario; Date data admissao; String cargo;

}

PROBLEMA: Repetição de código

Fazer: class Tecnico extends Professor{...} seria uma solução??

Na dúvida, pergunte: Técnico **é um** Professor?

• Não, Técnico não é um Professor.

- Neste caso é errado fazer
	- class Tecnico extends Professor

Solução?

– Criar uma nova abstração conceitual capaz de fornecer o que é comum a ambas as classes (Tecnico e Professor)

- Uma saída seria:

class Funcionario extends Pessoa{<br>double salario;<br>double salario; Date data admissao;

//..métodos

#### **Herança** class Tecnico extends Funcionario { String cargo; //...métodos } Específico de **Técnico**

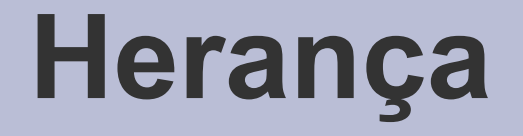

#### class Professor extends Funcionario { String[] disciplinas; <

Específico de Professor

//...métodos

}

- Desta forma,
	- elimina-se a replicação de código;
	- cria-se classes mais coesas e de reuso mais fácil;
	- cria-se um projeto:
		- mais flexível
		- de fácil entendimento
		- de fácil manutenção

- Além disto, pode-se estender o projeto com maior facilidade no futuro.
- Exemplo:

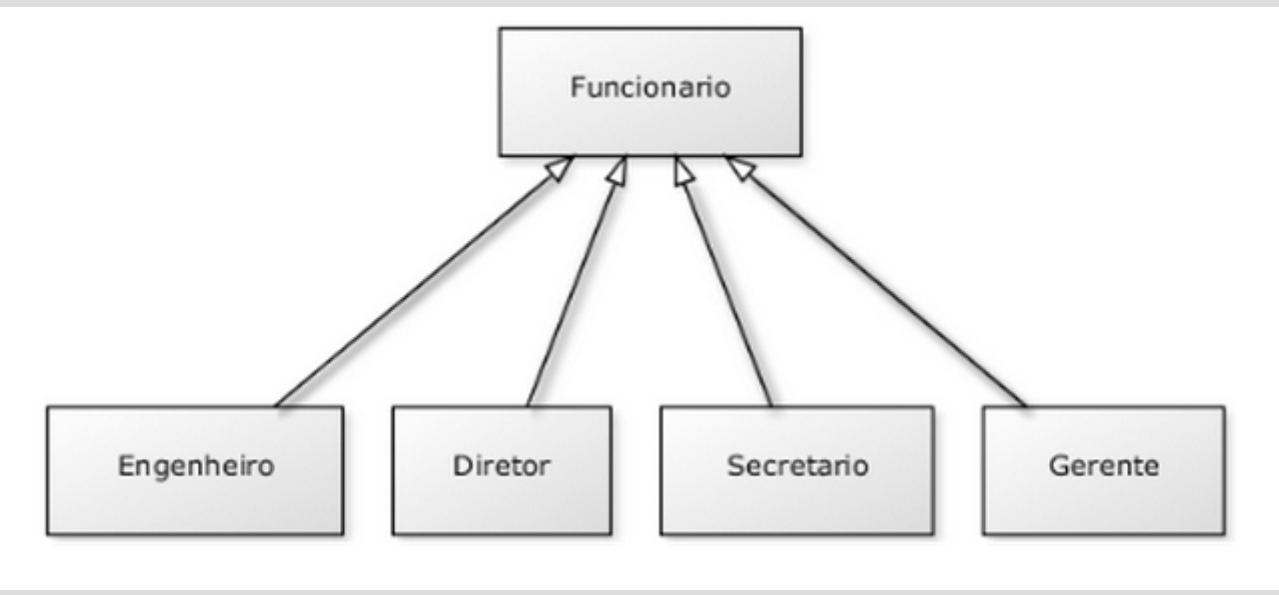

- Sobreposição de métodos:
	- Em POO, quando herdamos um método, podemos alterar seu comportamento.
	- Podemos reescrever (reescrever, sobrescrever, *override*) este método.
	- Ocorre quando a subclasse declara um método com a mesma assinatura da superclasse, mas com um corpo diferente de método.
	- Fizemos isto com o método "mostrar" nos exemplos anteriores.

- Exemplo:
	- Sobreposição de método para cálculo de preço de cópias para alunos e demais pessoas.

class Pessoa { String nome; String cpf; Date data\_nascimento;

```
double tirarCopias(int qtd) {
   return 0.10 * qtd;
```
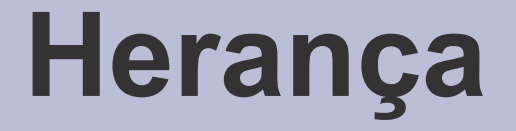

class Aluno extends Pessoa { String matricula;

> double tirarCopias(int qtd) { return 0.07 \* qtd;

- Importante:
	- Note que a assinatura dos métodos devem ser exatamente a mesma.
	- Ambos têm o mesmo identificador e parâmetros (número e tipo).

– O tipo de retorno correspondente (covariante):

- Se o tipo de retorno é uma classe, então o método da subclasse pode retornar o mesmo tipo ou um subtipo.
- Se o tipo de retorno é um tipo primitivo, então o método da sub-classe deve retornar exatamente o mesmo tipo.

- Se um método definido numa subclasse tiver:
	- o mesmo identificador,
	- mesmos número e tipo de parâmetros,

mas o retorno não for correspondente, então ocorre um erro de compilação.

Exemplo:

}

class Funcionario { String nome; String cpf; double salario;

 double getBonificacao() { return this.salario \* 0.10; } // métodos

```
class Gerente extends Funcionario {
    int senha;
    int numeroDeFuncionariosGerenciados;
```

```
 double getBonificacao() {
       return this.salario * 0.15;
 }
    // ...
```
}

Neste caso, este método não poderia retornar um float, por exemplo.

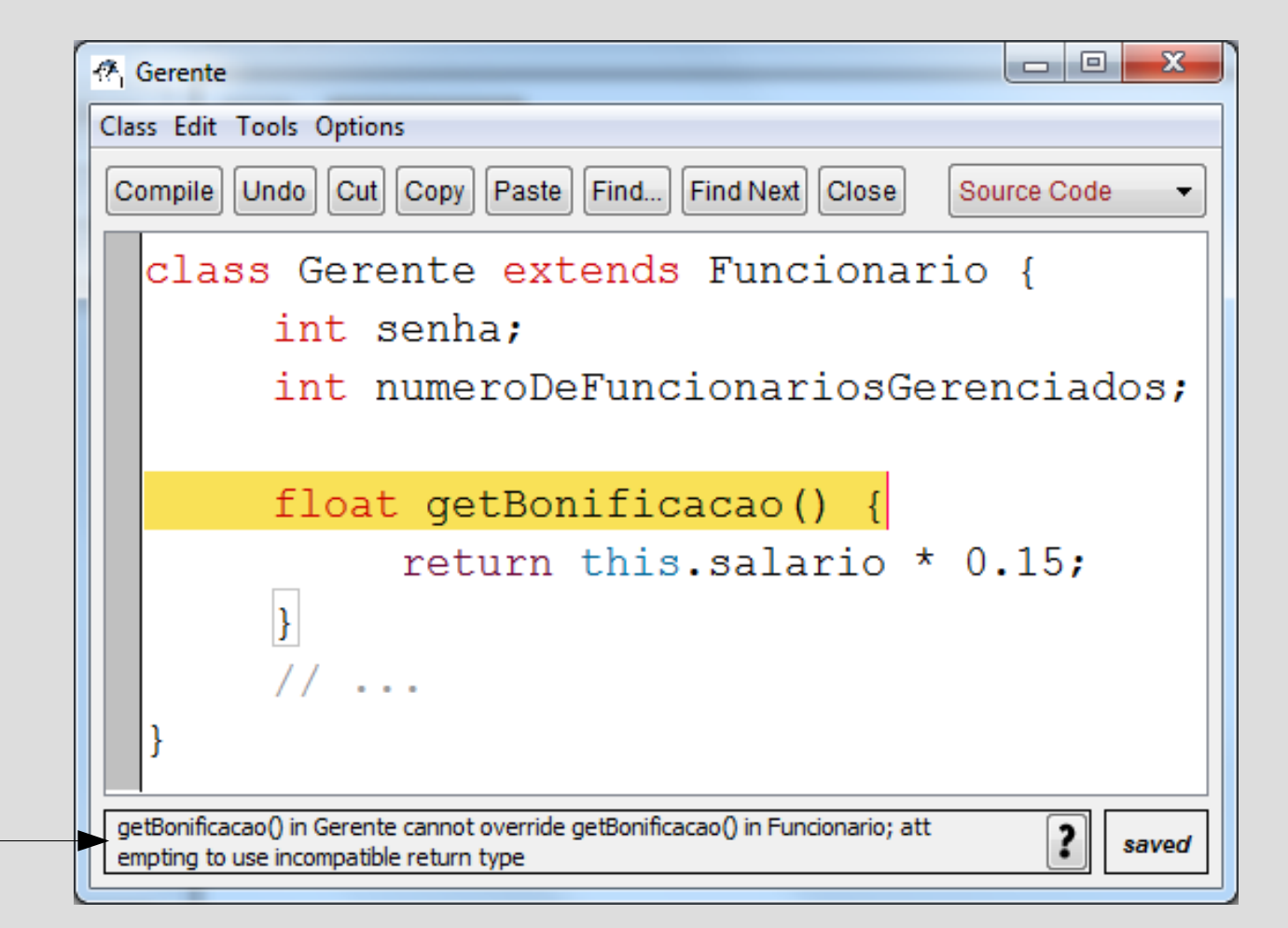

- Problema:
	- Calcular a bonificação de um Gerente cujo valor é igual ao cálculo de um Funcionario porém adicionando R\$ 1000.

• Possível solução:

class Gerente extends Funcionario { //...atributos e construtor double getBonificacao() { return this.salario  $*$  0.10 + 1000; } // ... Replicação da regra de negócio já implementada na classe Funcionario.

Qual o Problema?

• Solução mais eficiente:

}

class Gerente extends Funcionario { int senha; int numeroDeFuncionariosGerenciados;

 double getBonificacao() { return super.getBonificacao() + 1000; } // ...

Redeclaração (sobreposição) de atributos. Exemplo:

```
class Classe1
{ 
     int codigo = 10;
}
class Classe2 extends Classe1
{ 
      String codigo;
        void testar() {
             this.codigo = "uytre";
             super.codigo = 1;
\left\{\begin{array}{cc} 1 & 1 \\ 1 & 1 \end{array}\right\}}
```
• Redeclaração (sobreposição) de atributos.

```
Exemplo 2:
class Classe1
{
        int codigo = 10;
}
class Classe2 extends Classe1
{
        int codigo; 
         void testar() {
           this.codigo = 2;
           super.codigo = 1;
\begin{array}{ccc} & & \\ \end{array}}
```
#### **Referências**

MELO, Ana, C. **Desenvolvendo Aplicações com UML 2.0**, 2a. Edição, Brasport, 2005.

BOOCK, Grady; JACOBSON, Ivar; RUMBAUGH, James; UML Guia do Usuário, 2ª. Edição, Campus, 2005.

LARMAN, Craig; Utilizando UML e Padrões, 2ª. Edição, Bookman, 2004.

SCOTT, Kendall. Processo Unificado Explicado. 1a. Edição. Bookman. 2003.

STEVENS, Perdita; POODLEY, Rob; POODLEY, R.J.; Using UML: Software Engineering With Objects and Components, 1<sup>st</sup> Edition, Addison-Wesley, 1999.

<http://www.devmedia.com.br/>

<http://www.caelum.com.br/>